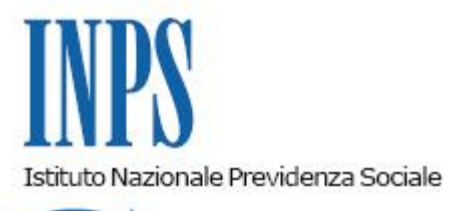

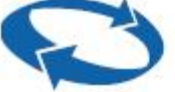

## *Direzione Centrale Ammortizzatori Sociali Direzione Centrale Organizzazione e Sistemi Informativi*

**Roma, 28-11-2018**

**Messaggio n. 4464**

OGGETTO: **Agevolazioni per la frequenza di asili nido pubblici e privati, ai sensi dell'articolo 1, comma 355, della legge 11 dicembre 2016, n. 232. Rilascio servizio agli utenti per l'allegazione della documentazione di spesa tramite l'applicazione "INPS mobile"**

L'Istituto, proseguendo nel suo percorso di sviluppo di nuovi servizi multicanale, ha previsto un'ulteriore funzionalità, all'interno dell'applicazione "INPS Mobile". Tale applicazione è scaricabile dagli store ufficiali su dispositivi mobili con sistemi Apple e Android.

Al fine di rendere più agevole per il cittadino l'allegazione della documentazione di spesa necessaria alla fruizione del "Bonus asilo nido per le agevolazioni per la frequenza di asili nido pubblici e privati", di cui all'articolo 3 del D.P.C.M. 17 febbraio 2017, l'applicazione "INPS mobile" è stata integrata con una nuova funzionalità, denominata "Bonus nido", che consente di procedere a tale adempimento, mediante dispositivo mobile/tablet, allegando i dati acquisiti tramite una semplice fotografia dell'attestazione di pagamento.

Al servizio "Bonus nido" si accede tramite il PIN dispositivo rilasciato dall'Inps o tramite una identità SPID.

Una volta effettuato l'accesso, l'applicazione proporrà al cittadino esclusivamente le domande in relazione alle quali è possibile allegare i giustificativi di spesa, ossia le istanze che si trovino in stato "Protocollata", "Da Istruire" e "Accolta".

Con riferimento alle predette domande, il servizio permetterà l'allegazione della documentazione di spesa per ogni mese richiesto in domanda, consentendo altresì le seguenti attività:

- inserire i dati del soggetto che emette l'attestazione di pagamento, qualora diverso dalla struttura indicata in domanda;
- modificare, per ciascun allegato, i dati aziendali dell'asilo nido, qualora abbiano subito variazioni rispetto a quelli riportati nell'istanza.

I file così acquisiti saranno resi disponibili nella procedura gestionale per le conseguenti lavorazioni di competenza degli operatori delle Strutture territoriali.

> Il Direttore Generale Gabriella Di Michele